## **Al SINDACO**

**del Comune di TALMASSONS** 

**(ufficio Urbanistica-Edilizia Privata)** 

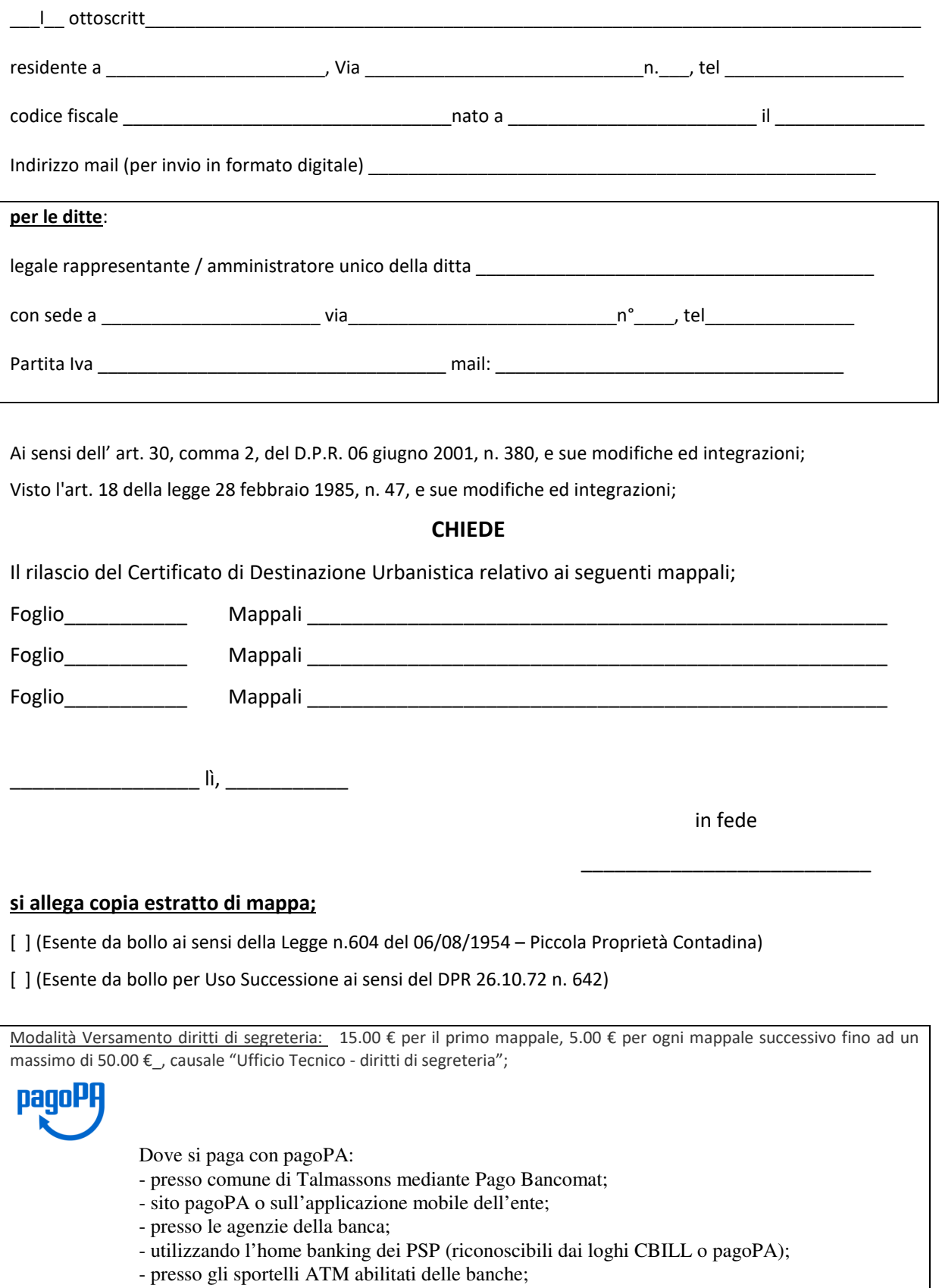

- presso gli Uffici Postali;